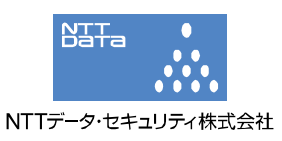

## TrueCrypt に対する Evil Maid 攻撃に関する検証レポート

2009/11/9 NTT データ・セキュリティ株式会社 辻 伸弘 松田 和之

【概要】

ハードウェアの暗号化を行うソフトウェア「TrueCrypt」を攻撃するコンセプト実証コードが発表されました。 発表者によると、その攻撃は、ホテルの部屋などに、ハードディスクを暗号化した PC を宿泊客が置いている 場合を想定し、その部屋に侵入したメイドが、宿泊客が置いた PC に対して、ディスク暗号化のパスフレーズを 記録するように細工し、パスフレーズを盗み出すことを想定されることから、「Evil Maid 攻撃」と名付けられて います。

コンピュータが盗難被害に遭った場合でも、ハードディスクの暗号化が行われていれば、ハードディスクの内 容を閲覧することはできませんが、今回の Evil Maid 攻撃を受けると、暗号化を解除するためのパスフレーズ が窃取されるため、ハードディスクの内容を閲覧される危険性があります。

今回、この TrueCrypt の Evil Maid 攻撃の脆弱性について検証を行いました。

【影響を受けるとされているシステム】 TrueCrypt を導入したシステム

## 【対策案】

このレポート作成現在(2009 年 11 月 9 日)、対策方法はリリースされておりません。

この攻撃手法はコンピュータを直接、操作できることが前提条件となります。そのため、運用による回避策とし て、第三者にコンピュータを操作されないよう、厳重に管理することが推奨されます。

【被害イメージ】

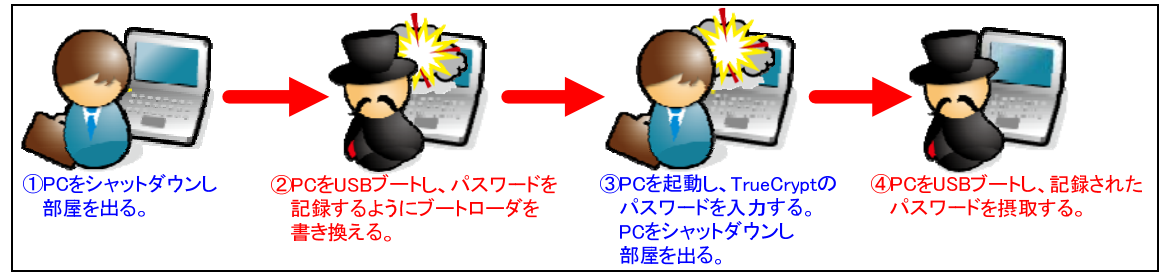

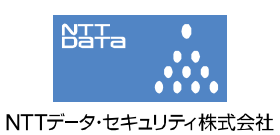

【想定される被害フロー】

- ① コンピュータ持ち主が、コンピュータをシャットダウンし、部屋(例えばホテルの一室)に置いたまま、外出 します。なお、当該コンピュータは、TrueCrypt によってハードディスク全体を暗号化されています。
- ② コンピュータの持ち主が部屋にいない間に、悪意あるユーザは、部屋に置かれたままのコンピュータに、 TrueCrypt のパスフレーズ入力を記録するプログラムが格納された USB メモリを挿入し、コンピュータを 起動させます。これにより、パスフレーズ入力が記録されるように、ブートローダが書き換えられます。そ の後、悪意あるユーザはコンピュータをシャットダウンします。
- ③ コンピュータの持ち主が、TrueCrypt のパスフレーズを入力し、コンピュータを起動します。このタイミング で、暗号化されない領域に TrueCrypt のパスフレーズが記録されます。その後、コンピュータの持ち主 は、コンピュータをシャットダウンし、外出します。
- ④ コンピュータの持ち主が部屋にいない間、悪意あるユーザが、記録されたパスフレーズを読み出すプロ グラムが格納された USB メモリを挿入し、起動させます。これにより、TrueCrypt のパスフレーズの窃取 が可能となります。

【検証ターゲットシステム】

TrueCrypt 6.3 をインストールした Windows XP

## 【検証概要】

TrueCrypt をインストールしたターゲットコンピュータに対して、TrueCrypt のパスフレーズを記録するようにブ ートローダを書き換えます。コンピュータの持ち主によって TrueCrypt のパスフレーズを入力された後、記録さ れたパスフレーズの窃取を試みます。

【検証結果】

下図は、ターゲットコンピュータに USB を挿入し、起動した後、TrueCrypt のパスフレーズ入力を記録するよう にブートローダを書き換えた画面です。(想定される被害フロー②)

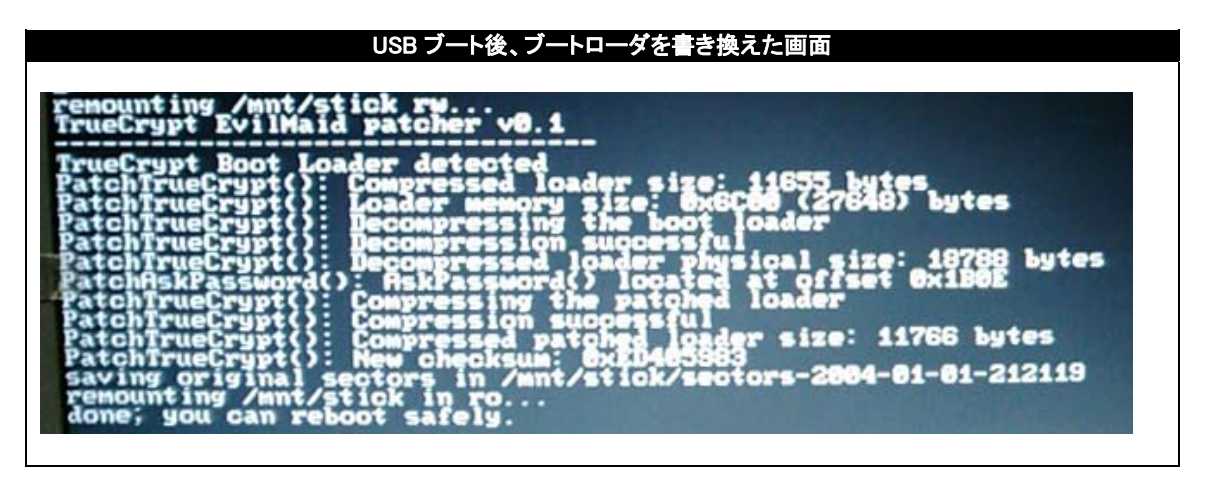

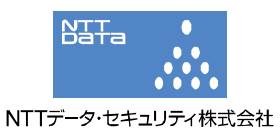

下図は、コンピュータの持ち主が、起動し、TrueCrypt のパスフレーズを入力する画面です。 (想定される被害フロー③) ここで入力されたパスフレーズは、暗号化されない領域に記録されることとなります。

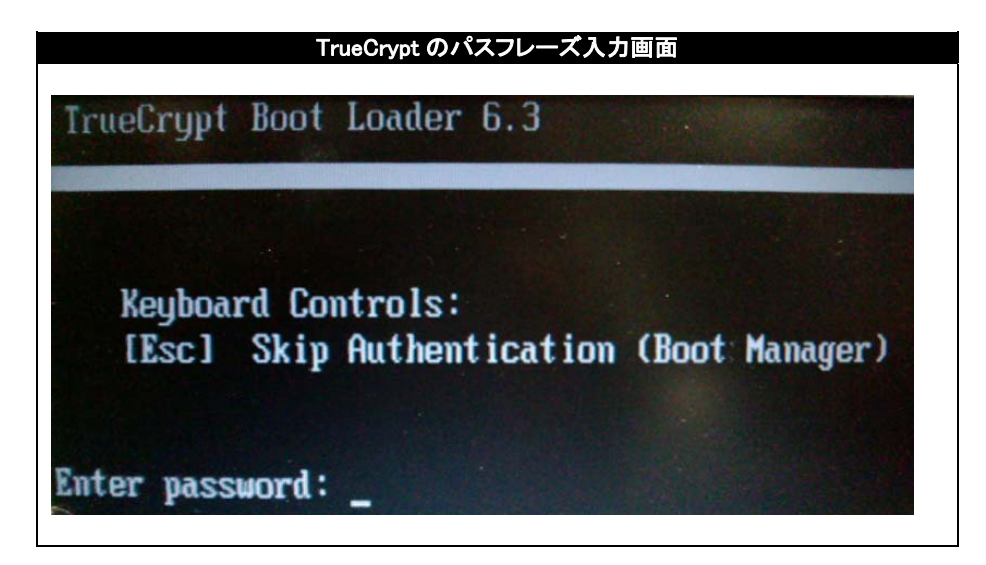

下図は、ターゲットコンピュータに USB を挿入し、起動した後、記録された TrueCrypt のパスフレーズを読み出 した画面です。

(想定される被害フロー④) 赤線の部分が示すとおり、TrueCrypt のパスフレーズ窃取に成功しました。 これを用いることにより、ハードディスクの内容を閲覧することが可能となります。

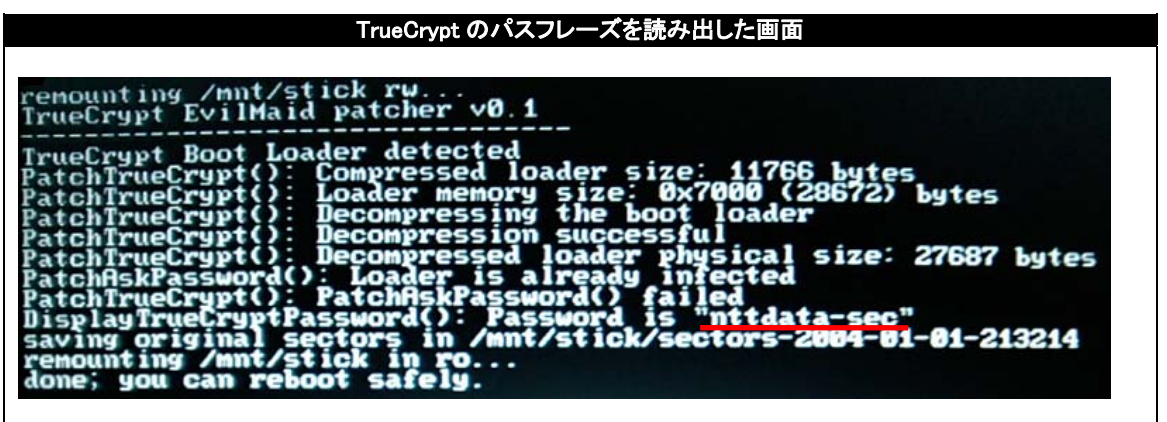

\*各規格名、会社名、団体名は、各社の商標または登録商標です。

【お問合せ先】 NTT データ・セキュリティ株式会社 営業企画部 TEL:03-5425-1954 http://www.nttdata-sec.co.jp/